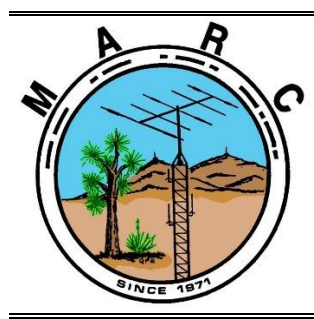

**Volume 12, Issue 9 The Morongo Basin Amateur Radio Club Newsletter SEPTEMBER 2023**

President Message 20230901

Hello radio operators! Congratulations, we survived a heatwave and hurricane! Hopefully the heat is behind us now.

School is in session. Watch out for the little ones while driving.

We will have a HAM radio booth at the Landers Orchid Festival, 1000 - 1700 Saturday 7 October and 1000 - 1500 Sunday 8 October. Contact me if you are interested.

Study for your next license so you can take the exam on Saturday afternoon, 27 January 2024 at the Yucca Mesa Community Center.

Please schedule time to check in on the 7 PM Tuesday net, and if you can, please join us on the "Cawfee Tawk" net everyday from 1000 to 1100 AM.

Take care of yourself and enjoy each day. If you're not having fun, then you're doing something wrong.

This is WO4ROB Rob from Joshua Tree 760-401-6666 [wo4rob@gmail.com](mailto:wo4rob@gmail.com)

> **Rob Cloutier WO4ROB**

Joshua tree Club President (760)401-6666 [rob\\_cloutier@hotmail.com](mailto:rob_cloutier@hotmail.com)

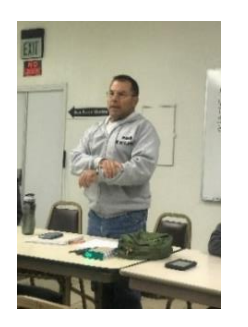

### **Nets**

Amateur Radio Emergency Service (ARES) Mon @ 1915 Morongo Basin Amateur Radio Club (MARC) Tue @ 1900

> **MARC Daily informal Kawfee Talk 1000-1100 DAILY**

### **Social Media,**

**Club web page: http://www.w6ba.net Facebook**: https://www.facebook.com/MorongoBasinAmateurRadioClub

### **Club Meeting**

**Every 3rd Thursday of the month at 6 PM. At the church of the Nazarene in Yucca Valley at 56248 Buena Vista Dr**

### **Linked Repeaters**

**Yucca Valley, W6BA** 146.790 MHz (- shift = 146.190 MHz) 136.5 Hz PL/CTCSS

**Twentynine Palms, W6BA** 147.060 MHz (+ shift = 147.660 MHz) 136.5 Hz PL/CTCSS

**Landers, WB6CDF** 447.580 MHz (- shift = 442.580 MHz) 173.8 Hz PL/CTCSS

#### **OTHER AREA REPEATERS**

**IRLP Node KD6DIQ 145.770 pl 67.0 San Jacinto TRAM one 145.480 (-) pl 107.2 Snow Peak 445.160 (-) pl 67.0**

**ALLSTAR NODE on the mesa 147.705 pl 146.2 ALLSTAR NODE in Y.V. 446.120 pl 131.8**

### **WWW.W6BA.NET**

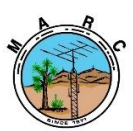

### **MARC Beacon** The Morongo Basin Amateur Radio Club Newsletter

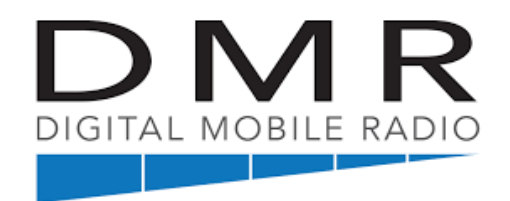

**LOCAL REPEATER ON PAXTON HILL**

### **OUR CLUB MEETING!!!!**

### **IN THE MONTH OF SEPTEMBER, OUR LOCAL CLUB MEETING WILL BE : 6:00 P.M. SEPTEMBER 21 ST**

**At Church of the Nazarene in Yucca Valley at 56248 Buena Vista Dr.**

### **NEW CLUB FACEBOOK GROUP FOR THE MARC CLUB**

I have created a Facebook "Group" for the Club. We currently have a FB "Page" which only allows Admins and Moderators to post directly on the Posts section.

Here is the link to the new "Group" - so if you are on Facebook, please click on this link and LIKE our new Group.

[https://www.facebook.com/groups/57715502332](https://na01.safelinks.protection.outlook.com/?url=https%3A%2F%2Fwww.facebook.com%2Fgroups%2F577155023327981&data=04%7C01%7C%7C0c6d4d16871346ad259308d98903d3a2%7C84df9e7fe9f640afb435aaaaaaaaaaaa%7C1%7C0%7C637691471798117192%7CUnknown%7CTWFpbGZsb3d8eyJWIjoiMC4wLjAwMDAiLCJQIjoiV2luMzIiLCJBTiI6Ik1haWwiLCJXVCI6Mn0%3D%7C1000&sdata=vtK5rgL0gP8bCYXVONwlkXie%2FhGhLdvjAPPBplHgyZM%3D&reserved=0) [7981](https://na01.safelinks.protection.outlook.com/?url=https%3A%2F%2Fwww.facebook.com%2Fgroups%2F577155023327981&data=04%7C01%7C%7C0c6d4d16871346ad259308d98903d3a2%7C84df9e7fe9f640afb435aaaaaaaaaaaa%7C1%7C0%7C637691471798117192%7CUnknown%7CTWFpbGZsb3d8eyJWIjoiMC4wLjAwMDAiLCJQIjoiV2luMzIiLCJBTiI6Ik1haWwiLCJXVCI6Mn0%3D%7C1000&sdata=vtK5rgL0gP8bCYXVONwlkXie%2FhGhLdvjAPPBplHgyZM%3D&reserved=0)

The new Group will be must more user friendly. Feedback is most welcome. Thanks, Judy, N6JLL

### **THANK YOU JUDY N6JLL**

## Membership Dues

**We are doing our club dues round up at the beginning of the year.**

**If you're not sure if your dues are up to date, please check with Glenn N6GIW and he can let you know if they are due or when they are due.**

**Not everyone is due at the same time of the year**

**Starting 1 January 2024, the annual club membership dues will be \$30 for one person, \$40 for a family membership, and \$20 for active duty members.** 

### Amateur Radio Responds to Disasters Across the United **States**

[The fires](https://na01.safelinks.protection.outlook.com/?url=http%3A%2F%2Farrl.org%2Fnews%2Fdevastating-hawaii-wildfires-prompt-response-from-amateur-radio-emergency-service&data=05%7C01%7C%7C8727930e2c18490a568408dba4e90122%7C84df9e7fe9f640afb435aaaaaaaaaaaa%7C1%7C0%7C638285092909832329%7CUnknown%7CTWFpbGZsb3d8eyJWIjoiMC4wLjAwMDAiLCJQIjoiV2luMzIiLCJBTiI6Ik1haWwiLCJXVCI6Mn0%3D%7C3000%7C%7C%7C&sdata=mlo5tl415zJjV2tq3fZYOiPeQBGg3Nac390Qz0CwtPg%3D&reserved=0) are out on the Hawaiian island of Maui but extensive search and rescue operations continue.

President Biden visited the island on Monday, August 21, 2023, and told residents the federal

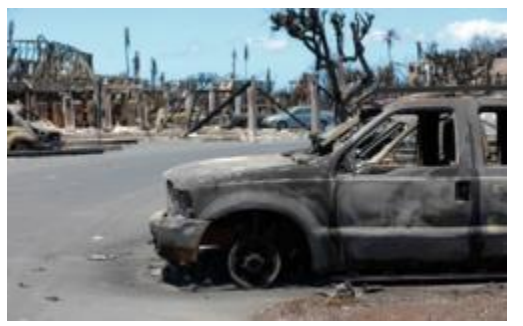

Damaged buildings and vehicles in Lahaina. [Spc. Sean Walker, photo.]

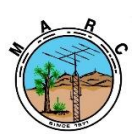

The Morongo Basin Amateur Radio Club Newsletter

government will provide help "for as long as it takes" to recover from the devastation.

Numerous emergency response agencies and organizations are still arriving, and volunteers are helping to provide coordinated communications on the KH6COM repeater, on 146.520 MHz, and a VHF/UHF countywide system with emergency backup power. Hawaii has many amateur radio repeaters and an extensive internet-linked repeater system.

On the west coast of the United States, after a record amount of rainfall, **Hurricane** [Hilary](https://na01.safelinks.protection.outlook.com/?url=https%3A%2F%2Fwww.nhc.noaa.gov%2Frefresh%2Fgraphics_ep4%2Bshtml%2F150034.shtml%3Fgm_track&data=05%7C01%7C%7C8727930e2c18490a568408dba4e90122%7C84df9e7fe9f640afb435aaaaaaaaaaaa%7C1%7C0%7C638285092909832329%7CUnknown%7CTWFpbGZsb3d8eyJWIjoiMC4wLjAwMDAiLCJQIjoiV2luMzIiLCJBTiI6Ik1haWwiLCJXVCI6Mn0%3D%7C3000%7C%7C%7C&sdata=5CeDgoCR3k9rzM9nOs0IB1gxJgcp%2F%2FbPYxcYZkH8xCM%3D&reserved=0) has

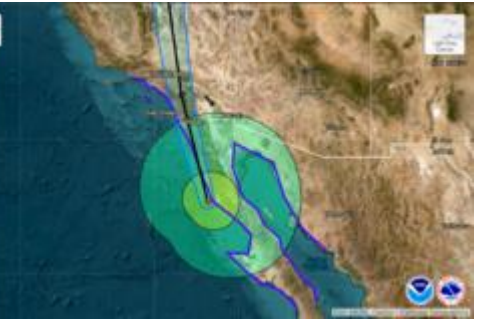

Forecast advisory 17 for Hurricane Hilary, issued on Sunday, August 20, 2023. [NOAA]

downgraded to a tropical storm and is heading toward the Northeast. The west coast area is still experiencing flooding and mudslides as residents face major cleanup operations.

Section Manager of the ARRL Los Angeles Section Diana Feinberg, AI6DF, said there weren't any amateur radio activations, but Radio Amateur Civil Emergency Service and ARES groups were on heightened alert. There was minimal damage in the Los Angeles A Basin area. Feinberg also said the City of Los Angeles Auxiliary Communications Service was activated and reported to the Emergency Operations Center, but there weren't any communication outages.

Section Manager of the ARRL Santa Barbara Section John Kitchens, NS6X, said there was more concern for the 5.1-magnitude earthquake that hit his area during the storms. "There were no actual activations, but we were ready. Our folks [took] advantage of the situation and turned it into a real-time drill," said Kitchens.

The [Hurricane Watch Net,](https://na01.safelinks.protection.outlook.com/?url=https%3A%2F%2Fwww.hwn.org%2F&data=05%7C01%7C%7C8727930e2c18490a568408dba4e90122%7C84df9e7fe9f640afb435aaaaaaaaaaaa%7C1%7C0%7C638285092909832329%7CUnknown%7CTWFpbGZsb3d8eyJWIjoiMC4wLjAwMDAiLCJQIjoiV2luMzIiLCJBTiI6Ik1haWwiLCJXVCI6Mn0%3D%7C3000%7C%7C%7C&sdata=TkQhgVMTQ9pKArZTJJpDMyo6TwxRlsF7Raj9ARXlVys%3D&reserved=0) [WX4NHC amateur](https://na01.safelinks.protection.outlook.com/?url=https%3A%2F%2Fw4ehw.fiu.edu%2F&data=05%7C01%7C%7C8727930e2c18490a568408dba4e90122%7C84df9e7fe9f640afb435aaaaaaaaaaaa%7C1%7C0%7C638285092909988583%7CUnknown%7CTWFpbGZsb3d8eyJWIjoiMC4wLjAwMDAiLCJQIjoiV2luMzIiLCJBTiI6Ik1haWwiLCJXVCI6Mn0%3D%7C3000%7C%7C%7C&sdata=TfIsdkDxp4APWq3q%2FfzIzPgvChIA3kmMo1CrGBbOzno%3D&reserved=0)  [radio station at the National Hurricane Center,](https://na01.safelinks.protection.outlook.com/?url=https%3A%2F%2Fw4ehw.fiu.edu%2F&data=05%7C01%7C%7C8727930e2c18490a568408dba4e90122%7C84df9e7fe9f640afb435aaaaaaaaaaaa%7C1%7C0%7C638285092909988583%7CUnknown%7CTWFpbGZsb3d8eyJWIjoiMC4wLjAwMDAiLCJQIjoiV2luMzIiLCJBTiI6Ik1haWwiLCJXVCI6Mn0%3D%7C3000%7C%7C%7C&sdata=TfIsdkDxp4APWq3q%2FfzIzPgvChIA3kmMo1CrGBbOzno%3D&reserved=0) and the [VoIP Hurricane Net](https://na01.safelinks.protection.outlook.com/?url=https%3A%2F%2Fvoipwx.net%2F&data=05%7C01%7C%7C8727930e2c18490a568408dba4e90122%7C84df9e7fe9f640afb435aaaaaaaaaaaa%7C1%7C0%7C638285092909988583%7CUnknown%7CTWFpbGZsb3d8eyJWIjoiMC4wLjAwMDAiLCJQIjoiV2luMzIiLCJBTiI6Ik1haWwiLCJXVCI6Mn0%3D%7C3000%7C%7C%7C&sdata=J6479x5850WVy%2BoXZzcHdxuiQEE7RsSi8SZmFMlRIio%3D&reserved=0) were activated on Sunday, August 20, for Hurricane Hilary. Despite having bilingual operators in each group, and the storm's impact to the Baja California peninsula, there weren't any reports from Mexico, much to the concern of net operators. WX4NHC Amateur Radio Assistant Coordinator Julio Ripoll, WD4R, said, "Hurricanes have no borders and ham radio has no borders."

Ripoll encouraged Mexican stations to check in and pass along reports when the net was active. "We can work together to help each other and those affected by hurricanes," he said.

Tropical storm alerts were issued along the south Texas coast on Tuesday, August 22, as Tropical Depression 9 formed in the Gulf of Mexico. The storm's center moved inland over south Texas by midday, when it became Tropical Storm Harold. It caused rain and wind, but there was little to no damage. The South Texas Amateur Radio Club said their amateur radio operators were ready even though they were not activated.

While tropical storms and an earthquake impacted large portions of the country, much of the Pacific Northwest has been dealing with wildfires.

In eastern Washington, the [Spokane County](https://na01.safelinks.protection.outlook.com/?url=https%3A%2F%2Fwww.spokanecounty.org%2F1813%2FARESACS&data=05%7C01%7C%7C8727930e2c18490a568408dba4e90122%7C84df9e7fe9f640afb435aaaaaaaaaaaa%7C1%7C0%7C638285092909988583%7CUnknown%7CTWFpbGZsb3d8eyJWIjoiMC4wLjAwMDAiLCJQIjoiV2luMzIiLCJBTiI6Ik1haWwiLCJXVCI6Mn0%3D%7C3000%7C%7C%7C&sdata=gVWFwI%2F5%2F7ApZgv2G8N74%2FHdFXE4lj0NiPykGSo0fdY%3D&reserved=0)  [ARES®/ACS](https://na01.safelinks.protection.outlook.com/?url=https%3A%2F%2Fwww.spokanecounty.org%2F1813%2FARESACS&data=05%7C01%7C%7C8727930e2c18490a568408dba4e90122%7C84df9e7fe9f640afb435aaaaaaaaaaaa%7C1%7C0%7C638285092909988583%7CUnknown%7CTWFpbGZsb3d8eyJWIjoiMC4wLjAwMDAiLCJQIjoiV2luMzIiLCJBTiI6Ik1haWwiLCJXVCI6Mn0%3D%7C3000%7C%7C%7C&sdata=gVWFwI%2F5%2F7ApZgv2G8N74%2FHdFXE4lj0NiPykGSo0fdY%3D&reserved=0) was activated to deploy a mobile network unit (MNU) to the Gray Fire on Friday, August 18. The MNU is a self-contained, satellite-based internet and cell (AT&T, Verizon, and T-Mobile) support system. Volunteers set up the gear at an incident command post used by county officials.

*Radio amateurs are encouraged to participate in their local [ARES group.](https://na01.safelinks.protection.outlook.com/?url=https%3A%2F%2Fwww.arrl.org%2Fares&data=05%7C01%7C%7C8727930e2c18490a568408dba4e90122%7C84df9e7fe9f640afb435aaaaaaaaaaaa%7C1%7C0%7C638285092909988583%7CUnknown%7CTWFpbGZsb3d8eyJWIjoiMC4wLjAwMDAiLCJQIjoiV2luMzIiLCJBTiI6Ik1haWwiLCJXVCI6Mn0%3D%7C3000%7C%7C%7C&sdata=tKIAQz5nwlFAQNboQmKJbOFrMwQV9rPercz45l5HJ5E%3D&reserved=0)* 

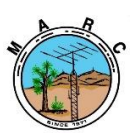

The Morongo Basin Amateur Radio Club Newsletter

### Announcements

**The special call sign AT2ISRO has been activated to commemorate India's Chandrayaan-3 spacecraft landing on the moon.** Through August 25, 2023, four amateur radio operators in India -- Arunava Dey, VU3XRY; Nilkantha Chatterjee, VU2OII; Abhrajit Das, VU3YDA, and Amitava Gupta, VU3IBL -- will be maki contacts. Activity will be on most of the HF, VHF, and UHF bands, and EchoLink and FT8. The Chandrayaan-3 spacecraft was launched from Sriharikota in southern India on July 14, 2023. It touched down on August 23 at 8:34 AM ET. The landing makes India the fourth country, after Russia, the US, and China, to land on the moon and the first to land on one of the moon's poles. A special QSL card will be issued for all confirmed contacts.

This week's bulletin was made possible with information provided by VU3XRY, The Daily DX, 425 DX News, DXNL, Contest

Corral from QST and the ARRL Contest Calendar and WA7BNM web sites. Thanks to all.

TIMOR-LESTE, 4W. Alan, VK1AO is QRV as 4W/VK1AO from Dili until August 30. Activity is on 40 to 12 meters using mainly FT8. QSL

via LoTW.

WEST MALAYSIA, 9M2. A number of special event stations will use the 9M66 prefix from August 30 to September 1 to celebrate the 66th anniversary of Malaysia's independence. QSL via operators' instructions.

EAST MALAYSIA, 9M6. To celebrate Malaysia's 66th anniversary of

independence, special event stations 9M66MQ from Sarawak and 9M66MS from Sabah will be QRV from August 30 to September 1. QSL via operators' instructions.

DEMOCRATIC REPUBLIC OF CONGO, 9Q. Vlad, OK2WX is QRV as 9Q2WX until September 9. Activity is on 80 to 6 meters using CW, SSB, and various modes. QSL via IZ8CCW.

BOTSWANA, A2. Leon, A25SL has been QRV on 20 meters using SSB around 1730z. QSL via N4GNR.

NAURU, C2. Phil, 3D2TS is QRV as C21TS. Activity is on the HF bands using FT8 and possibly SSB. QSL via M0OXO.

NORTH COOK ISLANDS, E5. Operators AA7JV, HA5YD, HA7RY and KN4EEI are QRV as E51D from Penrhyn Atoll until September 10. Activity is on 160 to 6 meters using CW, SSB, and FT8. QSL via HA7RY.

ESTONIA, ES. Ed, ES2TT will be QRV as ES2TT/0 from four or five lighthouses on Hiiumaa Island, IOTA EU-034, on August 26 and 27. QSL to home call.

REPUBLIC OF KOREA, HL. Members of the Korean Amateur Radio League are QRV with special call sign HL78V during August to mark the 78th anniversary of the country's liberation. QSL via 6K0MF.

SVALBARD, JW. Tom, LA6VDA will be QRV as JW6VDA from August 30 to September 6. QSL to home call.

MARIANA ISLANDS, KH0. Uli, DL2AH is QRV as KH0/DL2AH from Rota Island until September 14. Activity is on 80 to 6 meters using SSB and FT8. QSL direct to home call.

GREECE, SV. Christo, LZ3FN and Thomas, SV2CLJ will be

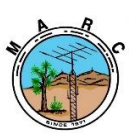

The Morongo Basin Amateur Radio Club Newsletter

QRV as SV8/LZ3FN and SV8/SV2CLJ, respectively, from Skyros IRAQ, YI. Wisam, YI1YY is QRV from Baghdad. Activity is Island, IOTA on the HF EU-060, from September 1 to 7. Activity will be on 80 to bands using SSB. QSL direct to IK2DUW. 2 meters using CW, SSB, and various digital modes. QSL ALBANIA, ZA. Dragi, YT2KID plans to be QRV as SV8/LZ3FN via LZ1PM, ZA/YT2KID from and SV8/SV2CLJ to home call. Pogradec from August 28 to 31. Activity will be on 20 meters using EAST KIRIBATI, T32. Ken, KH6QJ will be QRV as T32AZ SSB. QSL direct to home call. from Kiritimati, IOTA OC-024, from September 1 to October THIS WEEKEND ON THE RADIO. The World Wide Digi DX 17. QSL to Contest, SARL HF home call. CW Contest, QRP 20-Meter CW Fox Hunt, NCCC FT4 Sprint, NCCC RTTY PALAU, T8. Operators JA6UBY and JH6JWE will be QRV Sprint, NCCC CW Sprint, K1USN Slow Speed CW Test, as T88RR and SCRY/RTTYOps World T88HV, respectively, from August 29 to September Wide RTTY Contest, Hawaii QSO Party, ALARA Contest, 4. Activity will YO DX HF be on the HF bands. QSL T88RR via JA6UBY and T88HV Contest, W/VE Islands QSO Party, Kansas QSO Party, via LoTW. Ohio QSO Party, CVA SSB DX Contest, 50 MHz Fall Sprint and the NJQRP ST. KITTS AND NEVIS, V4. John, W5JON will be QRV as Skeeter Hunt V47JA from St. are all on tap for this upcoming weekend. Kitts, IOTA NA-104, from August 28 to September 12. Activity will The K1USN Slow Speed CW Test, QCX CW Challenge, be on 160 to 6 meters using SSB and FT8. QSL direct to ICWC Medium Speed CW home call. Test, OK1WC CW Memorial, Worldwide Sideband Activity Contest, ZL INDIA, VU. Special event station AT2ISRO is QRV until 80-Meter Sprint, Phone Weekly Test, A1Club AWT, August 25 to CWops Test, commemorate the work done by the Indian Space Mini-Test 40 CW and the Mini-Test 80 CW are scheduled Research Organization for August 28 and the Chandrayaan 3 Landing. Activity is on the HF, to 30. V/UHF bands, Echolink, and FT8. In addition, India amateur radio Please see August 2023 QST, page 72, and the ARRL Contest Calendar operators may affix 3CY to the suffix of their call signs as part of the and WA7BNM Contest Web Sites for details.commemoration. QSL via operators' instructions. The Hurricane Watch Net MEXICO, XE. Special event station 6E0G is QRV until Amateur Radio Serving the National Hurricane Center<br>and Mankind Since 1965 December 17 during the Ghost Towns on the Air event. QSL via Founded, Labor Day Weekend, 1965 by Jerry Murphy - K8YUW XE1EE. e | Atlantic | Eastern-Pacific | Central-Pacific | Useful-Links | Do The Net Is Not Active At This Time LAOS, XW. Sadao, JA1PBV is QRV as XW5SI. Activity is IV Click Here For Our Net Activation Plans on 40, 20,

17, 15, 12, and 10 meters. His length of stay is

unknown. QSL to

home call.

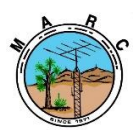

The Morongo Basin Amateur Radio Club Newsletter

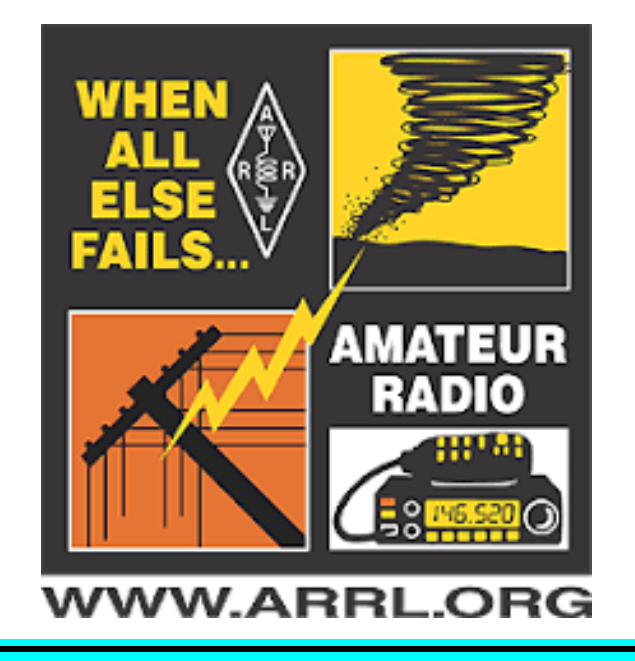

### **New Operating Award Celebrates QRZ's 30th Anniversary**

It's been eight years since QRZ began our operating awards program and in that time, we have issued over 373,000 awards. We want to thank all of you who use the QRZ Logbook on a daily basis, and there are A LOT of you. At this time, QRZ logbooks contain over 736 Million QSOs!

Our newest operating award is called the **30 Years of QRZ Award** and it is based solely on communications between QRZ users. The award is achieved when an operator has successfully completed on-air contacts with 30 members of QRZ from around the world. The award celebrates QRZ's 30th Anniversary by recognizing your achievements.

We encourage you to take a look at the QRZ Awards Analyzer to see whether you qualify for the **30 Years of QRZ Award** at this time or to see how many more contacts you'll need to qualify.

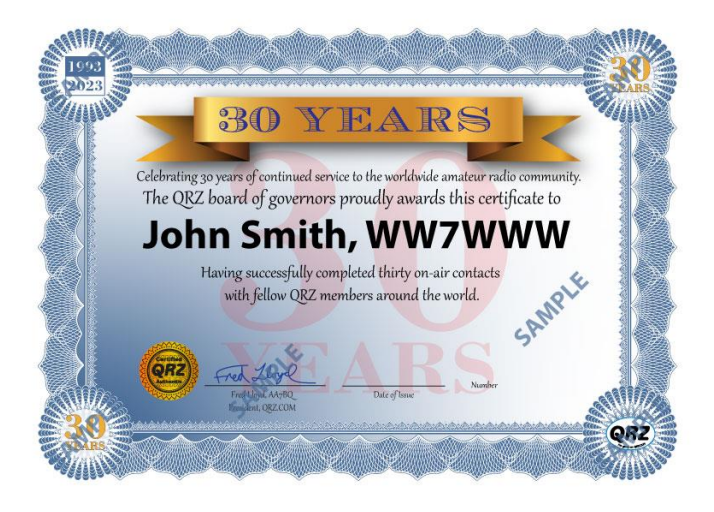

### **QRZ Awards are FREE**

As a member of QRZ with a valid amateur radio license, you are eligible to earn awards based on your QRZ Logbook contents. Your QRZ operating awards show up on your callsign page in a special tab called "Awards". There is no requirement to become a QRZ Subscriber to earn operating awards.

#### **Fine lithographed QRZ award certificates are available at a modest cost.**

If you would like a handsomely lithographed and numbered certificate with QRZ's signature holographic seal of authenticity, you may order them directly from your callsign page. These certificates were custom designed for our members and have been reproduced on fine paper by a commercial printing company. They have a gorgeous, high quality look and feel that uniquely recognizes the hard work and dedication used in earning your award.

#### **Applying for an award is simple once you have the confirmed QSOs in your logbook!**

From your logbook, simply click "Awards," select the logbook(s) to use toward the award by following the instructions on that page, and select the award heading that you're interested in. From there you will be shown the analysis of your logbook for that award in the Mixed mode. If eligible, you will be presented with a Congratulations screen, and given the option to apply.

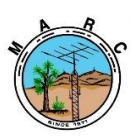

The Morongo Basin Amateur Radio Club Newsletter

To view a different mode, such as CW, Digital, or Phone, simply select the mode from the "Award Type" drop-down menu, and a new analysis will be completed. Like before, if you are eligible, you will be presented with a Congratulations screen, and given the option to apply.

*Note: [Platinum Subscribers](https://ssl.qrz.com/products/subplat.html) receive one complimentary certificate per year. [Life](https://ssl.qrz.com/products/sublife.html)  [Members](https://ssl.qrz.com/products/sublife.html) are entitled to unlimited certificates.*

### **GETTING YOUR LICENSE RENEWED**

One thing that every ham in the USA has in common is the FCC. Every ham in the US is registered with the FCC, just like hams in other countries are registered with their respective governments. This article will serve as a how-to for US hams to keep their licenses updated in accordance with regulations.

#### **FREE FREE FREE**

Okay, did that get your attention? It should because everyone needs to know that updates, and at this time, renewals, are free when you help yourself at the FCC website. Although using the FCC's website for updates is completely free, new licenses and renewals now cost \$35 and must be paid directly to the FCC.

Many of us have used the services of a VEC to update our license(s). Most VEC's charge a fee for license updates and renewals. It is a clerical fee paid to full-time employees who do nothing but fill out FCC forms for people. That's what you're paying for, a service. This means that you can do it yourself for free.

#### **Step 1 - Understand the FCC's Website**

While this sounds easy, many hams have gone right off the deep end from the very first page of the FCC's website. First of all, nothing on the page says "Amateur" or "Ham Radio" anywhere. Where do you go, where do you start?

First, understand that the FCC is HUGE. They are a gigantic bureaucracy that serves multi-billion-dollar interests. They have dozens of databases, programs, and hundreds of licensing categories. Big corporations get licensed to manufacture their devices and cell phone towers. It's so large that from the front page, it seems incomprehensible. However, there is one thing that you must learn right now, even if you don't read the rest of the article. That one thing is:

### **U**niversal**L**icensing**S**ystem or **ULS**

Then, when you go to the FCC's front page, at [https://fcc.gov,](https://fcc.gov/) ignore everything you see until you find a link that takes you to **ULS.** It shows up in a couple of places as a category, and it's the one you must use. Many hams, not knowing about ULS, registered with the FCC CORES system only to be greatly disappointed after none of their efforts resulted in an actual license update. What's worse is that while you're busy updating CORES, you aren't told of the ULS or its existence. Users are led to believe that they're making an update, such as to your FRN, using CORES when this accomplishes nothing for most hams. Stay away from CORES and everything else at the FCC. Only visit their **ULS** section.

### **Step 2 - Get a Login to the ULS system**

To update your FCC Amateur radio license, you will need your FRN which is essentially your FCC user id. Logins to the FCC database are made using an FRN and a password. Right below where it asks for the password, it offers a **Reset Password** option. Use that to get a new password.

### "What is my FRN"?

QRZ lists everybody's FRN in our call sign database. Just click on the Details tab to see it. On our pages, it is labeled as your **FCC Record Number** and there's even a button there to take you directly to the ULS record on the FCC website.

### **Step 3 - Start using ULS**

Once you have your ULS login, things get a lot easier. With a login to ULS you can:

### **- Renew your license**

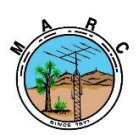

The Morongo Basin Amateur Radio Club Newsletter

#### **- Update your mailing address**

- **- Request a Vanity call sign**
- **- Request a random new call sign**
- **- Request a printed copy**

**- Get a PDF download of your certificate that doesn't say REFERENCE COPY across it.**

Now, some FAQ's about the process.

### **What about a name change, such as marriage, etc. ?**

You can't do that online. You must fill out additional forms and submit documents.

### **What about prior felony convictions?**

You can't do that online. You must fill out additional forms and submit documents.

#### **Do I need another FRN for my GMRS license?**

No. That's the purpose of the FRN. The author has three FCC licenses, 1 amateur, 1 GMRS, and 1 Commercial Radiotelephone. All have the same FRN.

### **Why can't I log in to ULS with my call sign?**

Because you may have other non-amateur-related business with the FCC and so the FRN is your universal identifier within the halls of the FCC.

I hope that many will find this a helpful guide. People have said for years that the FCC website is too complex, whereas the website is pretty simple. Their processes and procedures, nomenclature, and raw bureaucracy are the real problems. Getting people to realize that ULS is their true destination is half the battle won.

### OR

**To Download, Renew, or Update your FCC license, login to the Universal Licensing System (ULS) at the following webpage.**

#### **https://wireless2.fcc.gov/UlsEntry/licManager /login.jsp**

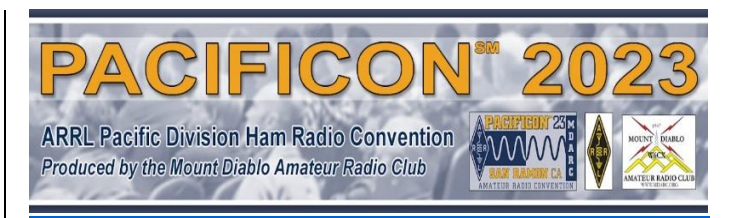

### **PACIFICON**SM 2023 **October 20-22, 2023**

**San Ramon Marriott 2600 Bishop Drive San Ramon, CA 94583**

**Pacificon**<sup>SM</sup> gives you three great days of activities for one low cost:

\* A full slate of outstanding Forum presentations about a wide range of amateur radio topics

\* An all-day Antenna Seminar (additional fee required)

\* Gordon West, WB6NOA: Author, educator, speaker and irrepressible promoter of all things ham radio

\* A large Vendor Expo filled with exciting products and exhibits

\* An outdoor Swap Meet

\* Youth Activities

\* Electronics kit building and soldering instruction

\* A One Day License Prep Class to prepare you to pass the amateur radio Technician license examination and get your first amateur radio license

\* A One Day License Prep Class to prepare you to upgrade to the General Class level

\* Two days of License Testing

\* A Special Events Station where you can operate and contact other hams worldwide, even if you don't have a General or Extra Class license

\* A wonderful Banquet with Keynote Speaker (additional fee required)

\* Our annual Wouff Hong Initiation ceremony \* A chance to hear about and discuss important national amateur radio issues with top ARRL leaders

\* A chance to win radios and other great prizes throughout the convention

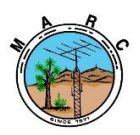

The Morongo Basin Amateur Radio Club Newsletter

And perhaps the best part - *a chance to interact and share information with lots of other amateur radio enthusiasts to further (or* 

*begin) your own knowledge and to advance the hobby*

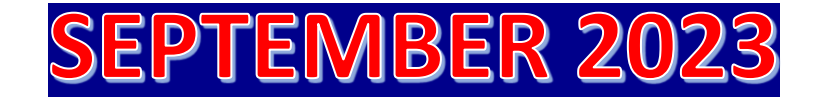

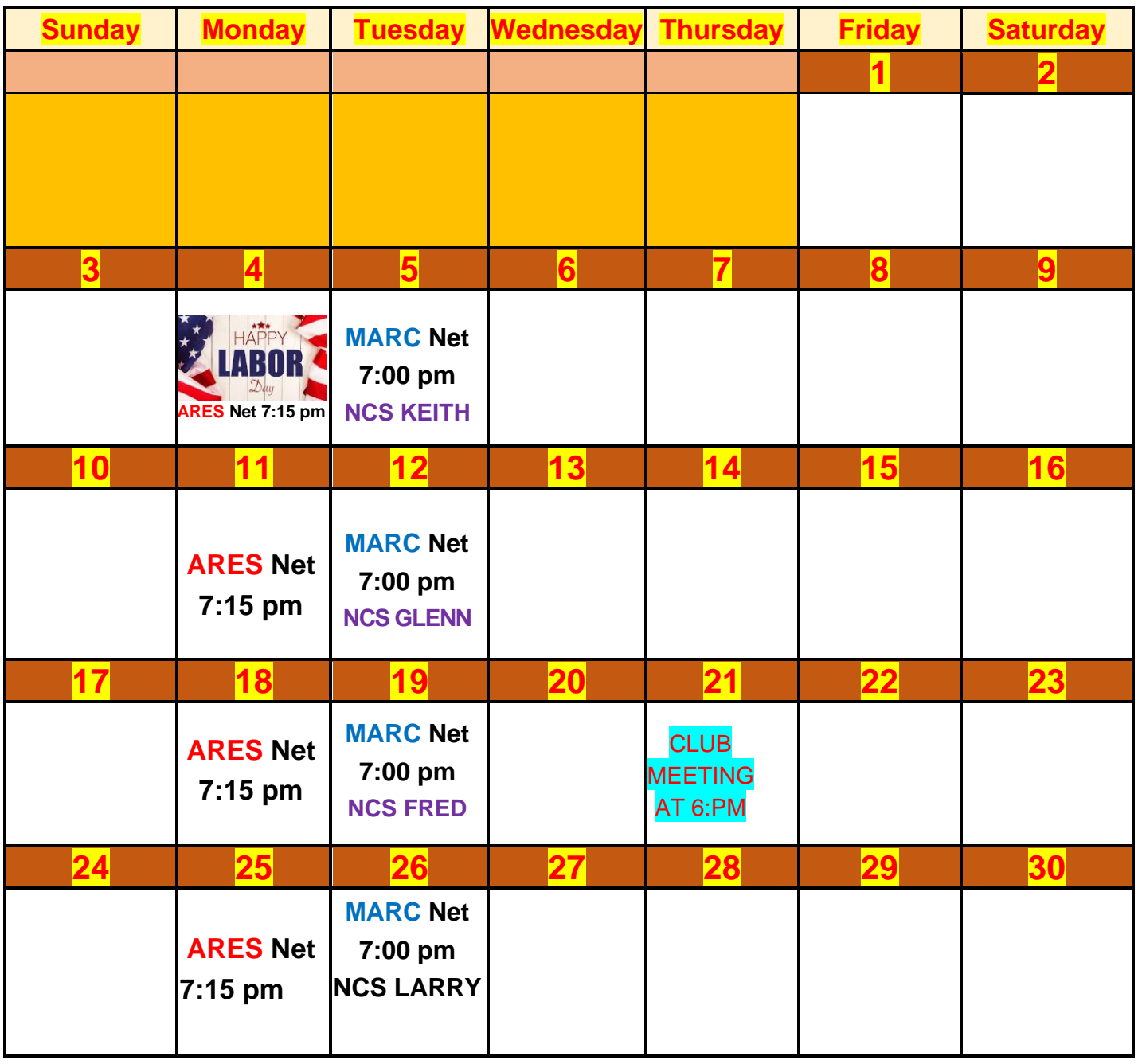